# **Vstupní komunikační systém Gira**

Communicator vstupního komunikačního systému

## **Spuštění aplikace Communicator vstupního komunikačního systému**

# **Zadat přístupová data**

Při spuštění aplikace Communicator vstupního komunikačního systému musí být zadáno uživatelské jméno a heslo.

Uživatelské jméno

Heslo (musí zadat instalující mechanik)

## **Změnit heslo**

Při uvedení do provozu IP brány vstupního komunikačního systému stanovuje instalující elektromechanik nastavení pro aplikaci Communicator vstupního komunikačního systému. Přitom zadává uživatelské jméno a heslo. Toto heslo je třeba z bezpečnostních důvodů změnit pomocí menu "Nastavení" – "Změna hesla".

# **Nastavit Communicator vstupního komunikačního systému**

#### **Přístupová data**

V Asistentu IP brány vstupního komunikačního systému mohou být s použitím uvedených přístupových dat provedeny změny v aplikaci Communicator vstupního komunikačního systému. Za tím účelem se zadávají přístupová data aplikace Communicator vstupního komunikačního systému do přihlašovacího formuláře Asistenta uvedení do provozu IP brány vstupního komunikačního systému. V Asistentu je poté možno provádět změny jako např. obsazení funkčních tlačítek.

# **Spuštění Asistenta Gira**

Asistenta IP brány vstupního komunikačního systému je možno spouštět v aktuálních webových prohlížečích (Mozilla Firefox, Microsoft Internet Explorer, Apple Safari, Google Chrome).

Ke spuštění Gira Asistent klepněte v menu "Nastavení" – "Nastavit Communicator vstupního komunikačního systému" na zobrazený odkaz.

Pokud chcete Asistenty vyvolat manuálně, zadejte **http://TKS-IP-Gateway.local** v řádku adresy webového prohlížeče.

Po cca 30 s se zobrazí přihlašovací formulář Asistenta Gira. Po zadání přístupových dat aplikace Communicator vstupního komunikačního systému mohou být provedeny požadované změny v aplikaci Communicator vstupního komunikačního systému.

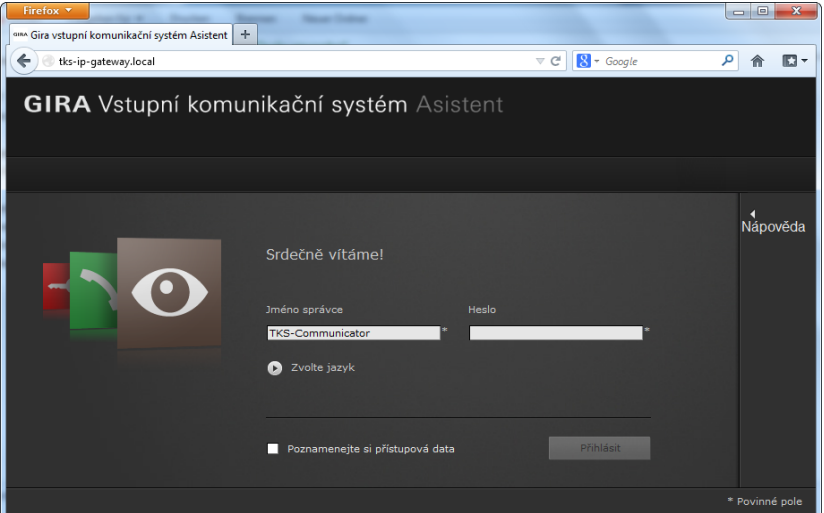

# **Vstupní komunikační systém Gira**

Communicator vstupního komunikačního systému

# **GIRA**

# **Pracovní plocha aplikace Communicator vstupního komunikačního systému**

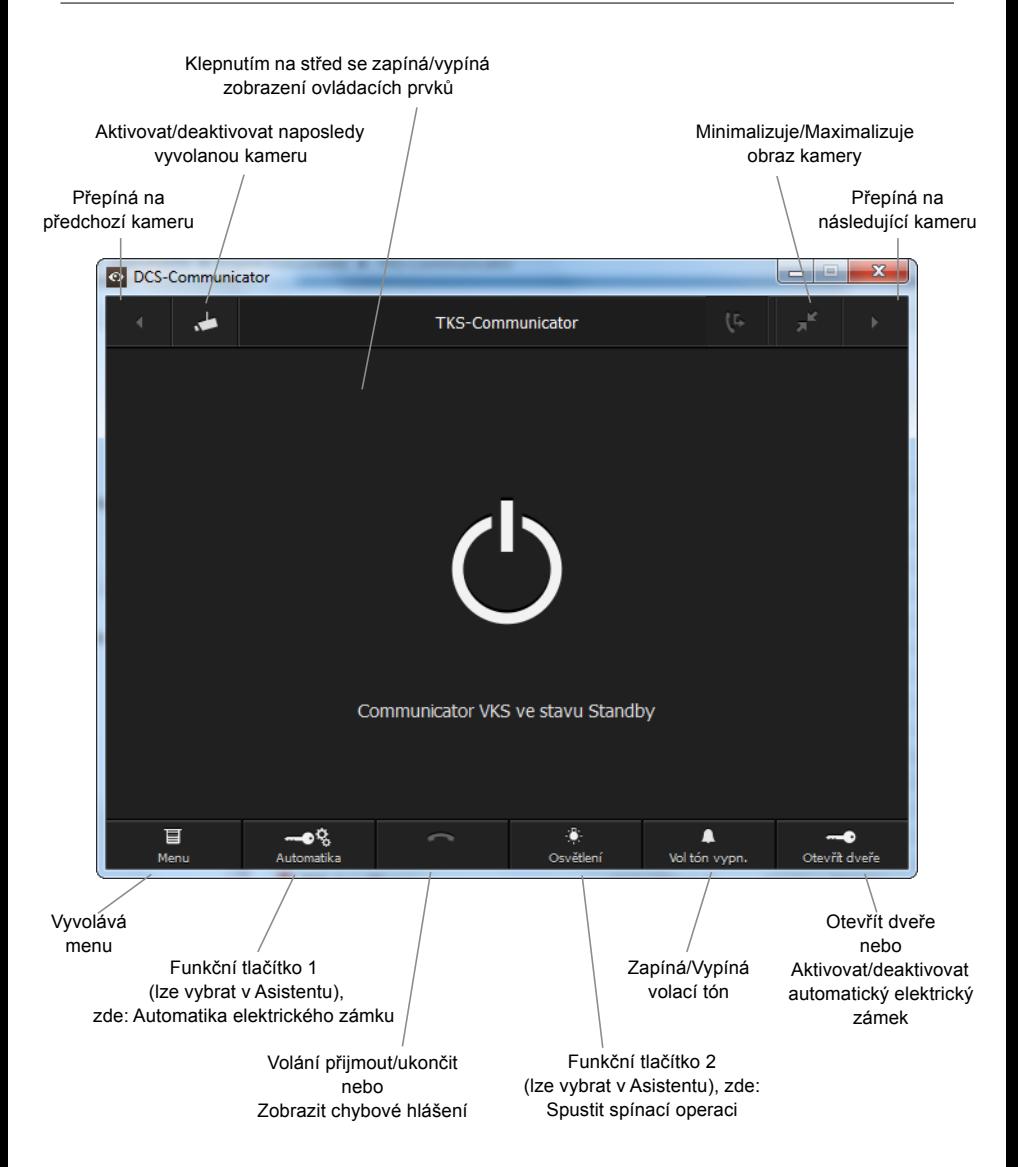